#### SQL and Java

Database Systems Lecture 19 Natasha Alechina

# In this Lecture

- SQL in Java
	- SQL from within other Languages
	- SQL, Java, and JDBC
- For More Information
	- Sun Java tutorial:

http://java.sun.com/docs/books/tutorial/jdbc

• Connolly and Begg 29.7

# SQL and Other Languages

- Combining SQL and another language
	- Use SQL to run queries on the database
	- Use another language (Java, C, etc) to do the rest of the work: e.g. user interface, or complicated processing
	- Need an interface between the two
- ODBC (Open DB Connectivity) is a common standard
	- Provides an API which is widely supported
	- Allows you to pass queries to a database, and return the results to a program

# JDBC

#### • JDBC is a Java API for database connectivity

- It is not the same as ODBC but implements a similar specification
- JDBC enables programmers to write java applications that
	- Connect to a database
	- Send queries and update statements to the database
	- Retrieve and process the results received from the database in answer to the query

#### JDBC

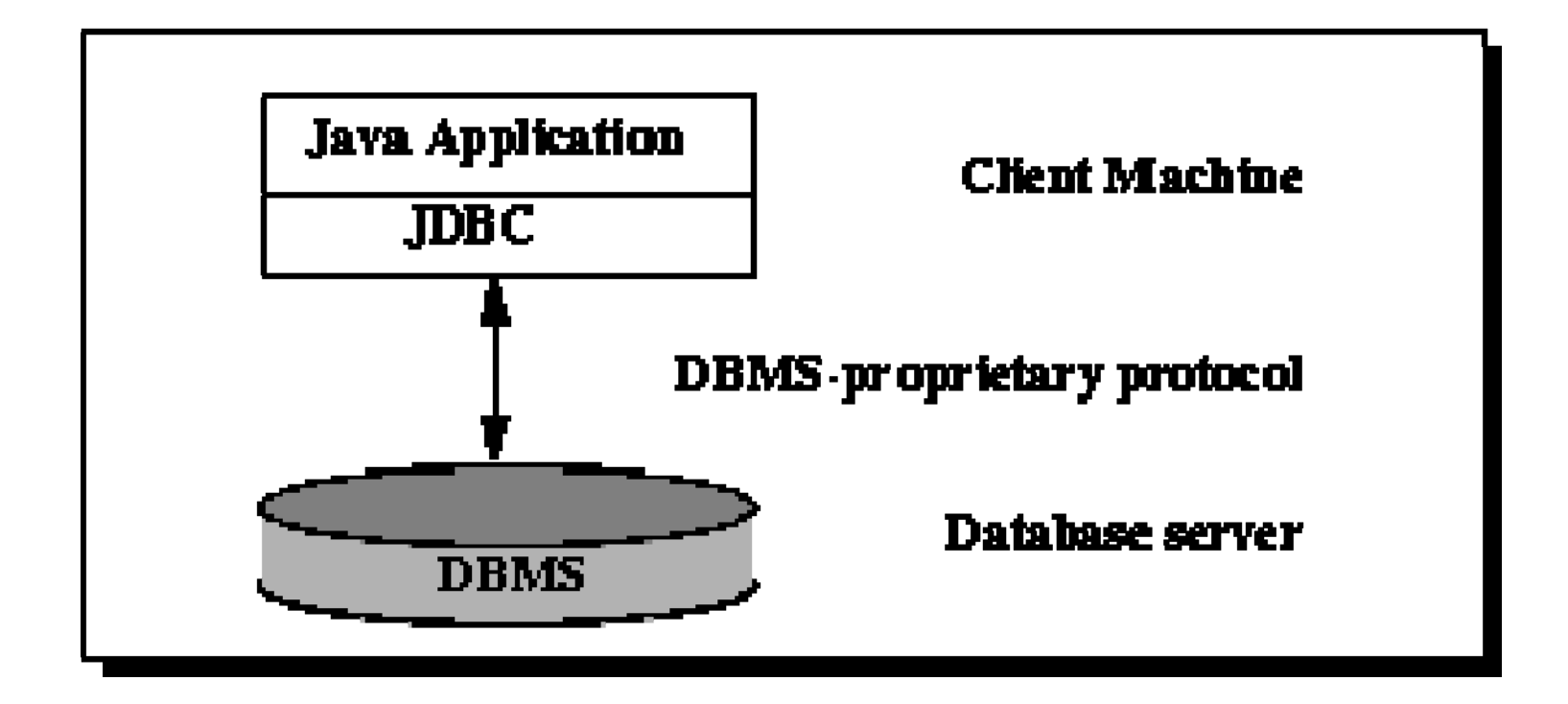

# JDBC

- JDBC consists of:
	- The JDBC™ API proper: interfaces, classes and methods for executing SQL statements, retrieving results, and propagating changes back to the database
	- JDBC Driver Manager: a class that defines objects which can connect Java applications to a JDBC driver.
	- JDBC Test Suite
	- JDBC-ODBC Bridge

# Using JDBC

- $\bullet$  Basic steps when using JDBC
	- Register a database driver
	- Open a connectior
	- Pass some queries to the database
	- Process the results as needec
	- Close the connection
	- Deal with any errors
- Preamble: import java.sql.\*;

## Register a Driver

- We need to register an appropriate driver with the DriverManager
	- There is a different driver for each DBMS
	- We'll need to use the driver for Oracle:

**DriverManager.registerDriver( new oracle.jdbc.driver.OracleDriver() );**

#### Open a Connection

- Next we open a connection to the database from the DriverManager
	- We give the address of the database, a username and a password

```
SQL and JavaConnection conn = DriverManager.getConnection (
"jdbc:oracle:thin:@oracle.cs.nott.ac.uk:1521:maindb", 
"xxx06u", "somepassword");
Your usernameYour sqlplus
                   password
```
# Passing Queries to the DB

- Now we can send queries to the DB
	- We do this through a Statement object
	- Each Statement can deal with one query at a time
	- A single Connection can have several statements open at any time
- Statement objects
	- Are created from a Connection
	- The executeUpdate() method runs a query that doesn't return any results (UPDATE, CREATE TABLE, etc)
	- executeQuery() is used when a result is expected

#### Passing Queries to the DB

```
Statement sttable = conn.createStatement(); 
sttable.executeUpdate(
"CREATE TABLE Fruit(Name VARCHAR(10),Amount INT)"
);
sttable.close();
Statement stinsert1 = conn.createStatement();
stinsert1.executeUpdate(
```

```
"INSERT INTO Fruit VALUES('Apple', 5)"
```

```
);
stinsert1.close();
```

```
SQL and Java
```
## Passing Queries to the DB

```
Statement stinsert2 = conn.createStatement();
stinsert2.executeUpdate(
"INSERT INTO Fruit VALUES('Pumpkin', 1)"
);
stinsert2.close();
```
# Processing Query Results

- When a query returns a result
	- We use the Statement object's executeQuery method
	- The results are put in a ResultSet object
	- Each Statement can deal with a single ResultSet at any one time
- The ResultSet object
	- Is essentially a table
	- Has a cursor that points to the current row of data
	- Initially the cursor is positioned *before* the first row
	- The next() method moves to the next row, and returns false if there isn't one

#### Processing Query Results

```
Statement stresult = conn.createStatement();
ResultSet fruit = stresult.executeQuery(
"SELECT * FROM Fruit");
while(fruit.next()) {
   System.out.println(
      fruit.getString("Name")+ ", " + 
      fruit.getInt("Amount"));
}
fruit.close();
```
# Working with ResultSets

- We get values from the ResultSet with
	- getInt()
	- getString()
	- getDouble()
	- etc.
- Each takes either
	- The name of the column as a String, or
	- The index of the column as an integer

## Advanced ResultSets

- By default a ResultSet
	- Allows you to go over the results once, from start to finish
	- Allows you to read, but not change, the information in the result
- We can change this behaviour so that
	- We can move forward and backwards
	- We can update existing rows
	- We can add rows
	- This is decided when we create the Statement object from the Connection

## Creating Statements Again

**conn.createStatement(<scroll>, <update>);**

- **<scroll>** is one of
	- **ResultSet.TYPE\_FORWARD\_ONLY**
	- **ResultSet.TYPE\_SCROLL\_SENSITIVE**
	- **ResultSet.TYPE\_SCROLL\_INSENSITIVE**
- **<update>** is one of
	- **ResultSet.CONCUR\_READ\_ONLY**
	- **ResultSet.CONCUR\_UPDATABLE**

## Scrollable ResultSets

• If we use the option **TYPE\_SCROLL\_SENSITIVE** 

or

**TYPE\_SCROLL\_INSENSITIVE**

- We can move around the ResultSets made from that statement
- There are a lot of options available for this
- For a result set called **rs**…

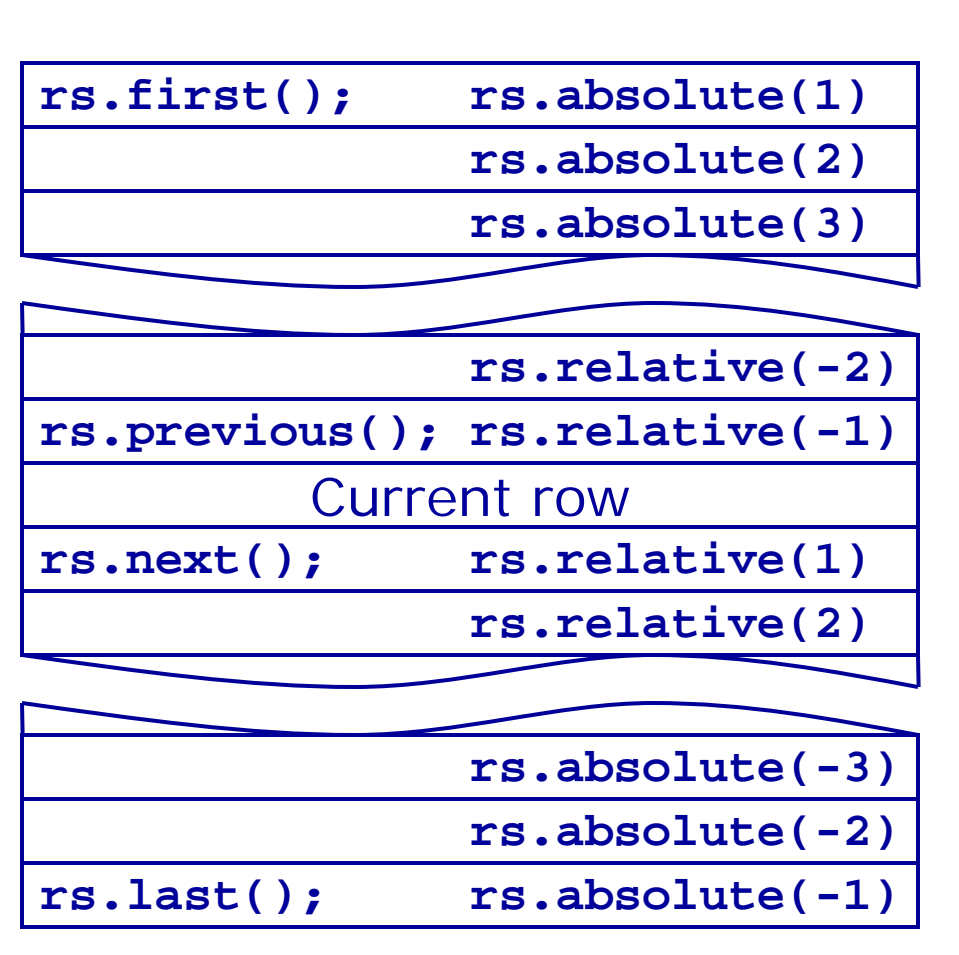

# Updating ResultSets

- If we use the option **CONCUR\_UPDATABLE**
	- We can update the values in the result set or add a new row
	- In Oracle you can't have an updatable forward-only result set
	- Also in Oracle you have to explicitly specify the columns in your **SELECT** statement if you want to update it (no **SELECT \***…)

## Updating a Row

**// Make an updatable Statement Statement result2 = conn.createStatement( ResultSet.TYPE\_SCROLL\_SENSITIVE, ResultSet.CONCUR\_UPDATABLE); ResultSet rset2 = result2.executeQuery( "SELECT Name, Amount FROM Fruit"); rset2.absolute(2);// set current row to second rset2.updateInt("Amount", 3); // rset2.updateRow(); // updates the second row**

### Inserting a Row

**// rset2 is set up as in the previous example // Get ready to insert a row rset2.moveToInsertRow(); // Put the values of the new row in each column rset2.updateString("Name", "Orange"); rset2.updateInt("Amount", 7); // Add this row rset2.insertRow(); // Go back to the row we were at before inserting rset2.moveToCurrentRow();**

# Dealing with Errors

- Things can go wrong with all of this
	- Incorrect SQL statements
	- DBMS might not be available
	- DBMS might not support some features
- If something goes wrong then an SQLException occurs
- If an exception is thrown:
	- We need to deal with it as best we can
	- Make sure any database objects are closed
	- If a connection is left open it can consume resources and might interfere with later use of the database

## Exception Handling

```
// Declaration of any database objects
try {
  // Some database code
} catch (Exception e) {
  // Error reporting etc.
} finally {
  // Make sure all database objects are 
  // closed and cleaned up
}
```
# Closing Objects

- To make sure the object is closed
	- See if the object exists
	- If it does, call its close method
	- This might throw an exception itself, which needs to be caught
	- At some stage we have to stop handling the exceptions

```
Connection conn;
try {
```
**}**

**}**

**}**

```
...} finally {
  if (conn != null) {
    try {
      conn.close();
    } catch (...) { 
      // what to do?
```
## That's it

• If you have revision questions, please contact me.